## **ABC-Bewertung Grüne Keiljungfer NRW**

Landesamt für Natur, **Umwelt und Verbraucherschutz** Nordrhein-Westfalen

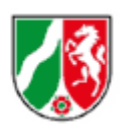

Abgrenzung der lokalen Population: ...

**Bearbeiter:**

**Vorkommen:**

**DE-Nr.: Gebietsname: Teilgebiets-Nr./-Name:**

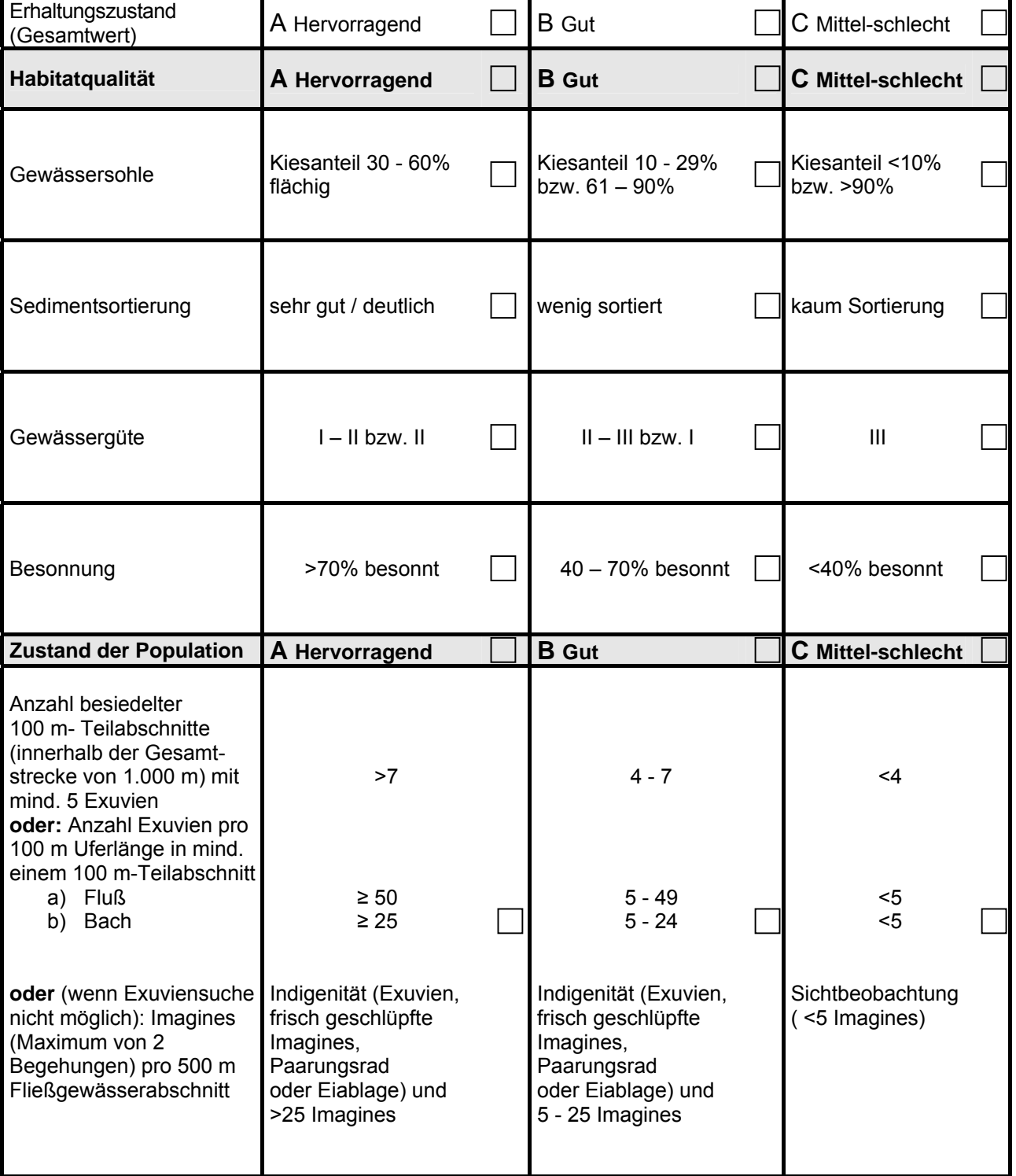

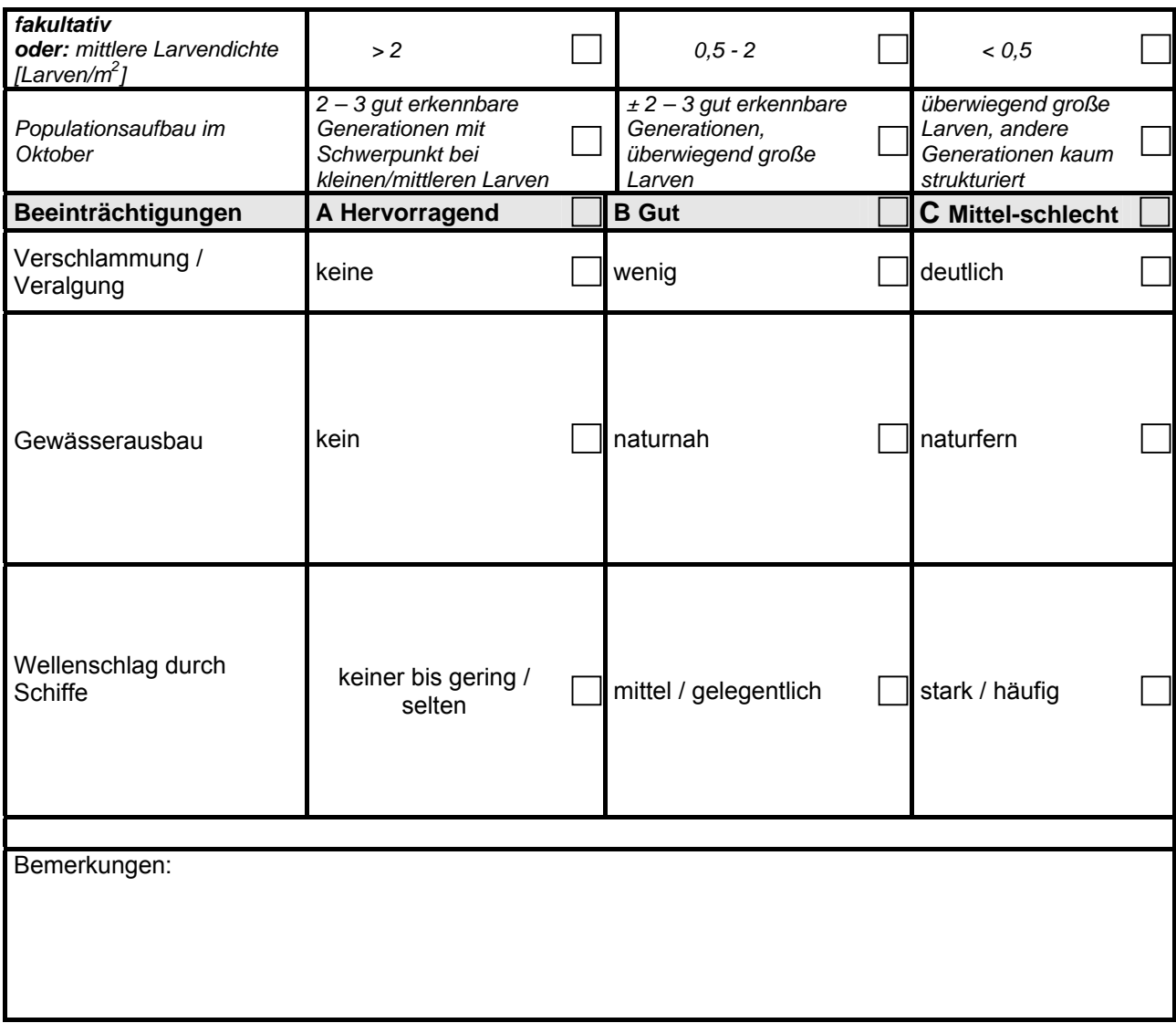

## **Grundsätze zur Anwendung der Kartierungsmatrix:**

- 1. Mittels Luftbild oder direkt vor Ort ist zu entscheiden, wie das Gesamtgebiet in einzelne Teilgebiete bzw. Gewässer aufgeteilt wird. (z.B. Teilbereiche großer Einzelgewässer, zusammenhängende Gewässerkomplexe, einheitliche Nutzungsmuster, homogene Strukturmerkmale).
- 2. Jedes untersuchte Teilgebiet bzw. Gewässer muss auf einer Karte (1:5000) mit einer spezifischen (Gewässer-)Nummer gekennzeichnet werden.
- 3. Für jedes untersuchte Teilgebiet bzw. Gewässer ist eine gesonderte "LANUV Kartierungsmatrix" auszufüllen (Habitatqualität, Zustand der Population, Beeinträchtigungen).
	- Die Populationsgröße ist dabei für die einzelnen Untersuchungstermine möglichst genau anzugeben. Für die ABC-Einstufung der Größenklasse ist der Maximalwert innerhalb der Termine zugrunde zu legen. Auch wenn keine Tiere nachgewiesen werden, ist dies in der Matrix mit anzugeben.
	- Die wesentlichen Beeinträchtigungen und Maßnahmenvorschläge müssen auf den beiliegenden Ankreuzlisten angekreuzt werden. Zusätzlich können die Beeinträchtigungen in den vorgegebenen Textfeldern auch näher erläutert werden.
- 4. Nach Abschluss der Kartierungstermine ist für jedes Gesamtgebiet (d.h. für alle untersuchten Gewässer eines Gesamtgebietes) eine zusammenfassende Gesamt- Matrix auszufüllen.
- 5. Für jedes untersuchte Gesamtgebiet ist eine fotografische Dokumentation der einzelnen Teilgebiete bzw. Gewässer vorzunehmen. Bei der Beschriftung der Fotos bzw. der Dateien sind die Teilgebiets-Nummern, Datum und Fotograf mit anzugeben.
- 6. Bei Kartierungen außerhalb von FFH-Gebieten ist statt der DE-Nummer die Entsprechende MTB-Nummer anzugeben.